# **ОЦЕНОЧНЫЕ МАТЕРИАЛЫ ПО ДИСЦИПЛИНЕ**

Компьютерное моделирование технологических процессов обработки металлов давлением

**Код модуля Модуль** Методы моделирования и управления технологическими процессами ОМД

**Екатеринбург**

Оценочные материалы составлены автором(ами):

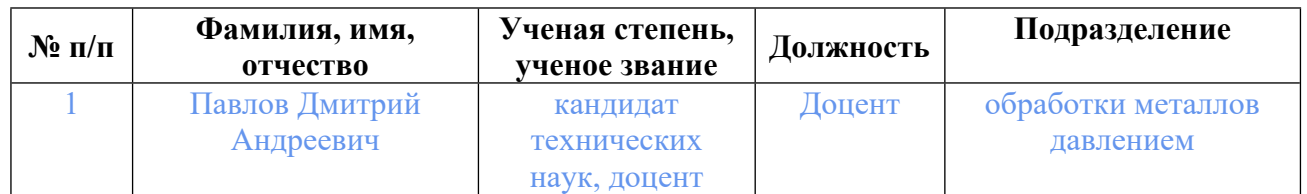

## **Согласовано:**

Управление образовательных программ Ю.В. Коновалова

**Авторы:**

- **Павлов Дмитрий Андреевич, Доцент, обработки металлов давлением**
- **1. СТРУКТУРА И ОБЪЕМ ДИСЦИПЛИНЫ Компьютерное моделирование технологических процессов обработки металлов давлением**

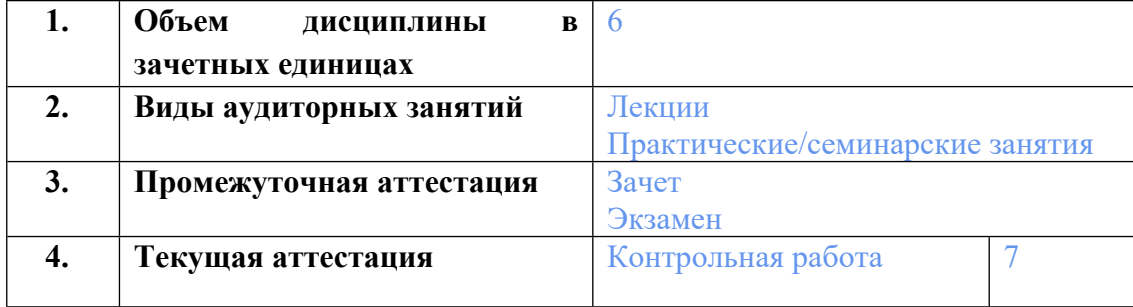

#### **2. ПЛАНИРУЕМЫЕ РЕЗУЛЬТАТЫ ОБУЧЕНИЯ (ИНДИКАТОРЫ) ПО ДИСЦИПЛИНЕ МОДУЛЯ Компьютерное моделирование технологических процессов обработки металлов давлением**

Индикатор – это признак / сигнал/ маркер, который показывает, на каком уровне обучающийся должен освоить результаты обучения и их предъявление должно подтвердить факт освоения предметного содержания данной дисциплины, указанного в табл. 1.3 РПМ-РПД.

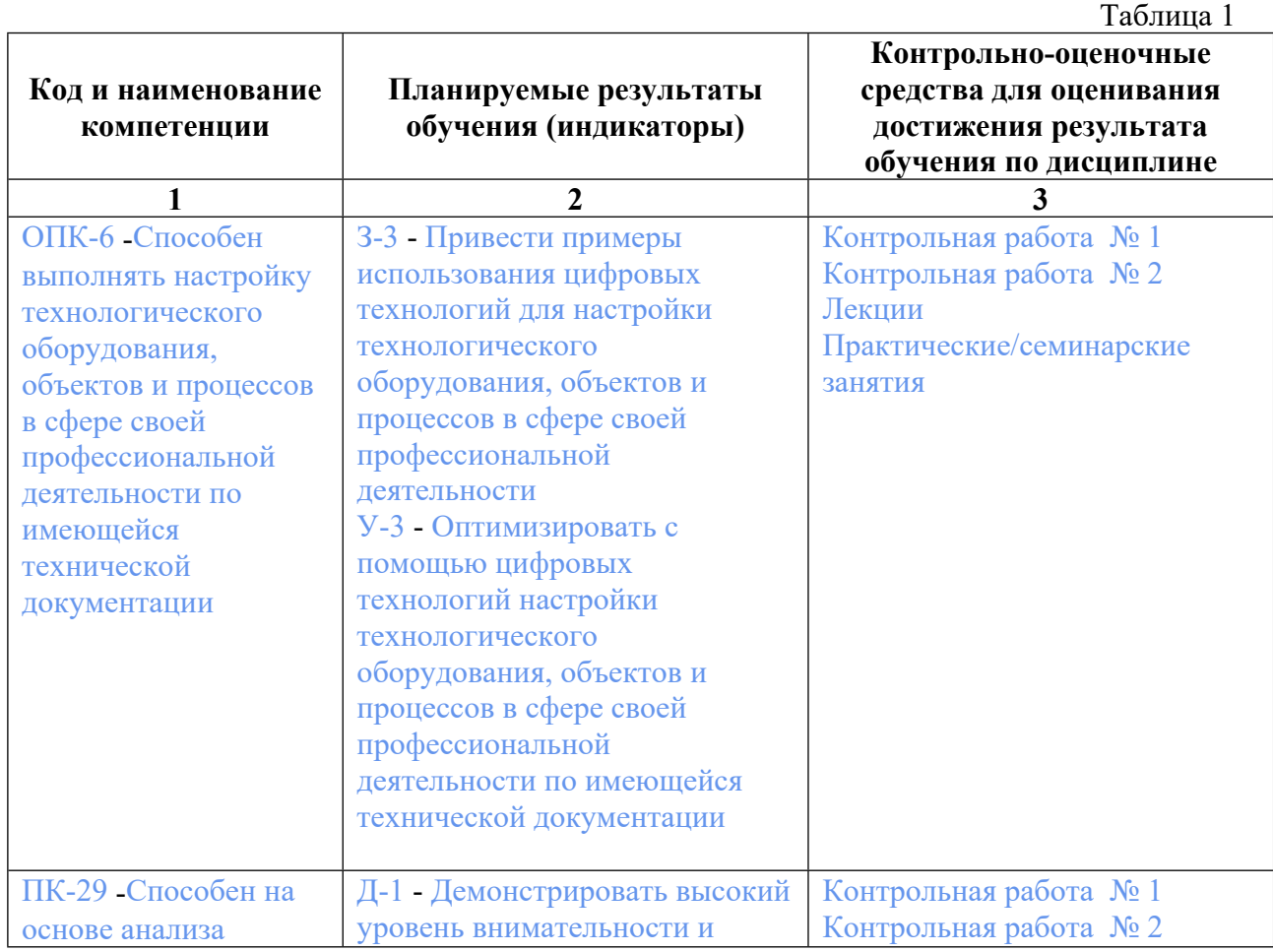

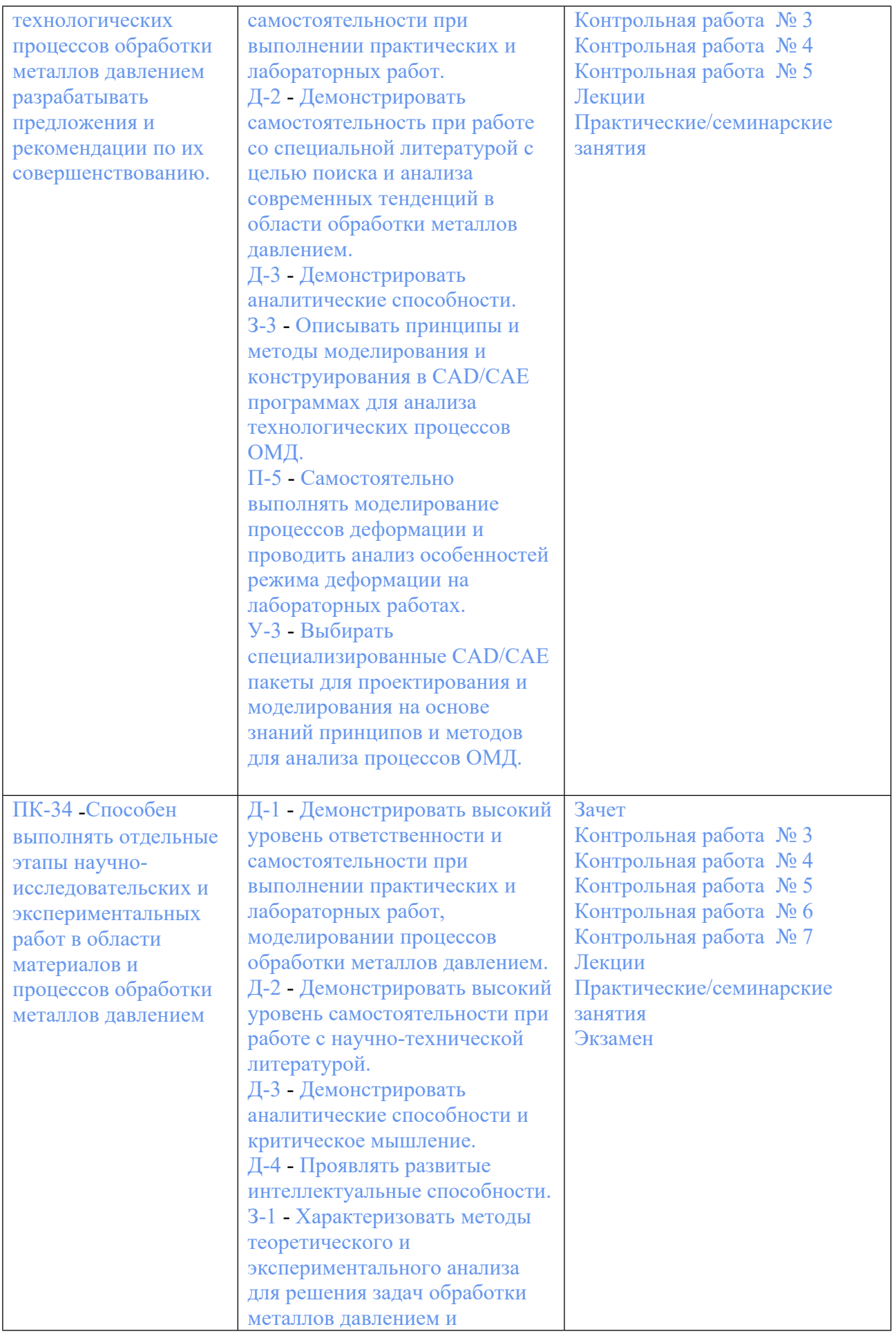

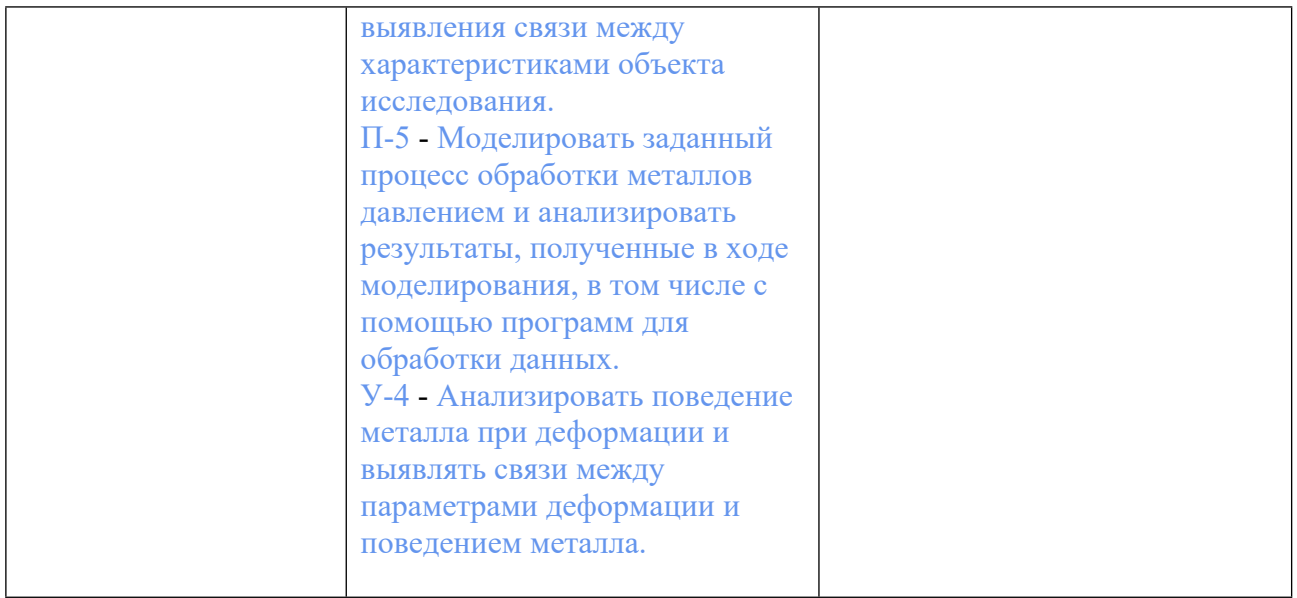

## **3. ПРОЦЕДУРЫ КОНТРОЛЯ И ОЦЕНИВАНИЯ РЕЗУЛЬТАТОВ ОБУЧЕНИЯ В РАМКАХ ТЕКУЩЕЙ И ПРОМЕЖУТОЧНОЙ АТТЕСТАЦИИ ПО ДИСЦИПЛИНЕ МОДУЛЯ В БАЛЬНО-РЕЙТИНГОВОЙ СИСТЕМЕ (ТЕХНОЛОГИЧЕСКАЯ КАРТА БРС)**

#### **3.1. Процедуры текущей и промежуточной аттестации по дисциплине**

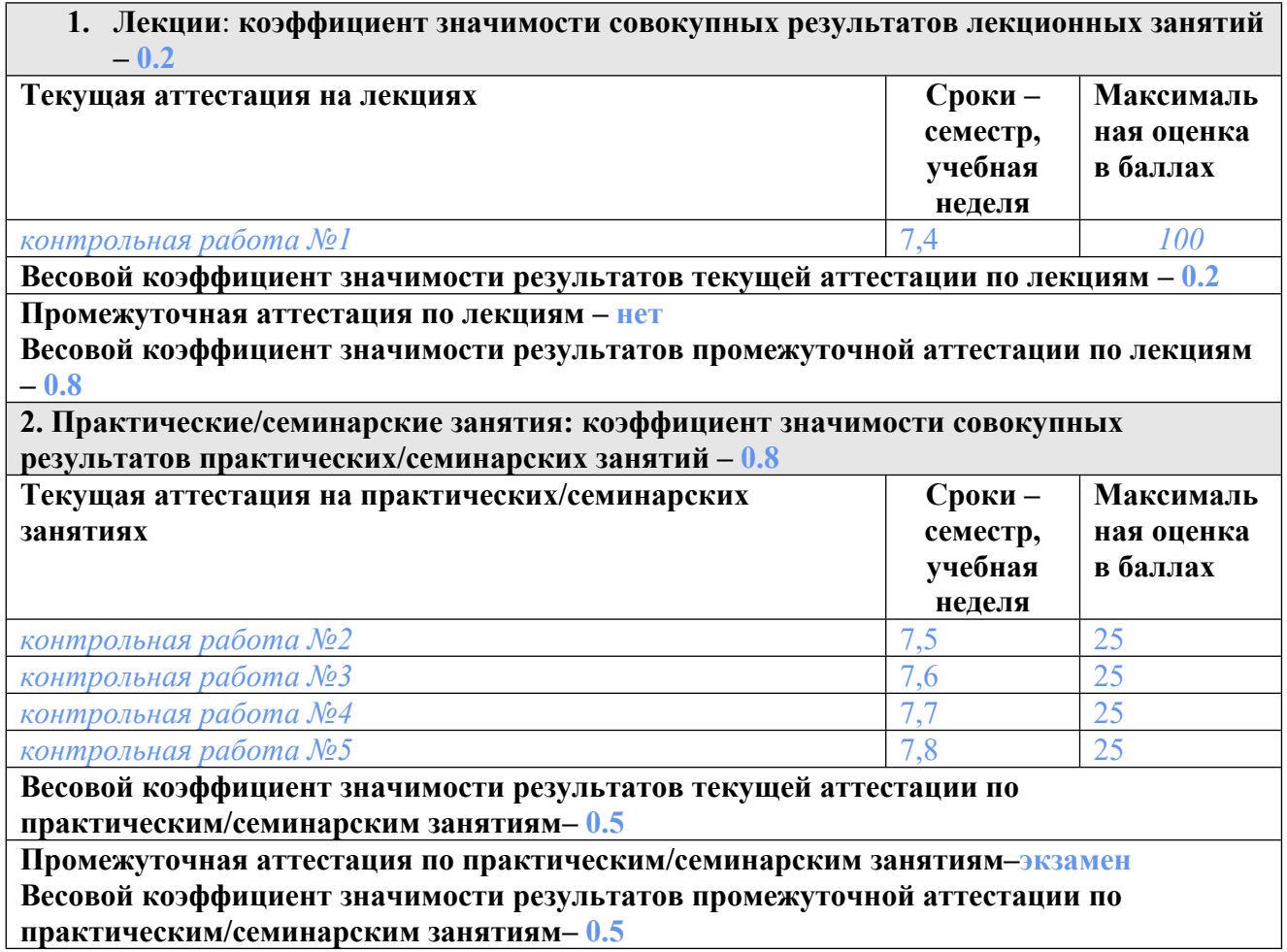

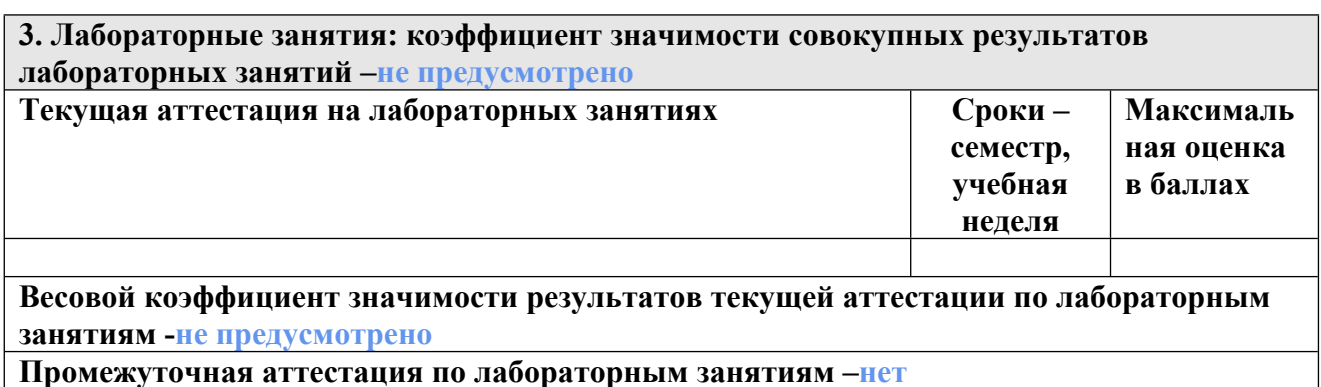

**Весовой коэффициент значимости результатов промежуточной аттестации по лабораторным занятиям – не предусмотрено**

**4. Онлайн-занятия: коэффициент значимости совокупных результатов онлайн-занятий**

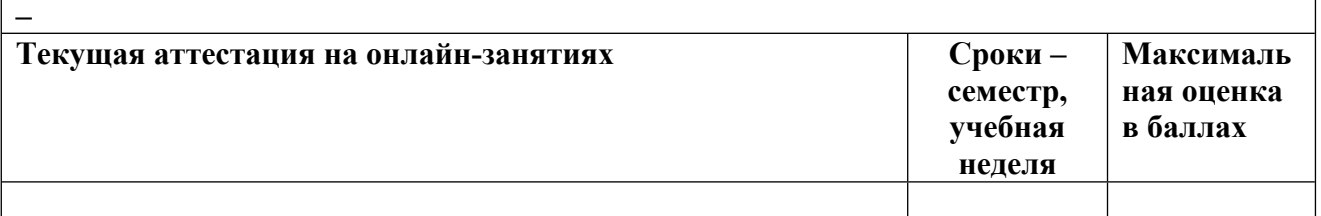

**Весовой коэффициент значимости результатов текущей аттестации по онлайнзанятиям -**

**Промежуточная аттестация по онлайн-занятиям –**

**Весовой коэффициент значимости результатов промежуточной аттестации по онлайнзанятиям –**

#### **3.2. Процедуры текущей и промежуточной аттестации курсовой работы/проекта**

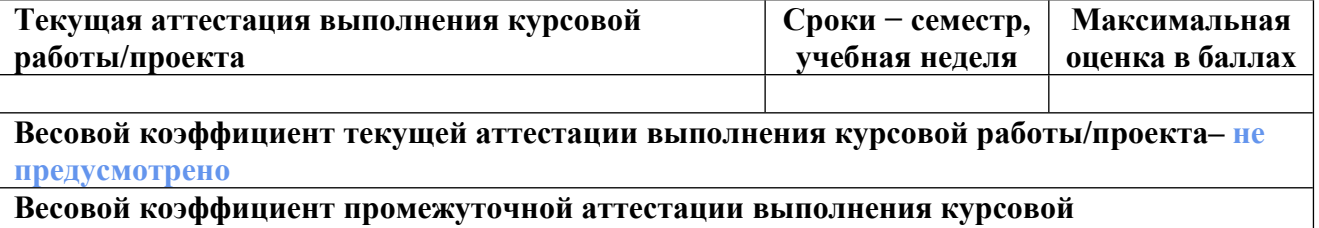

**работы/проекта– защиты – не предусмотрено**

**3.1. Процедуры текущей и промежуточной аттестации по дисциплине**

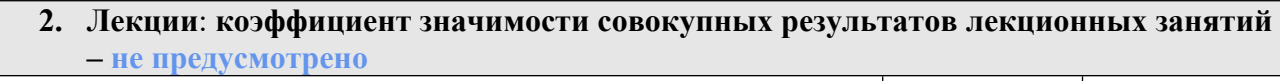

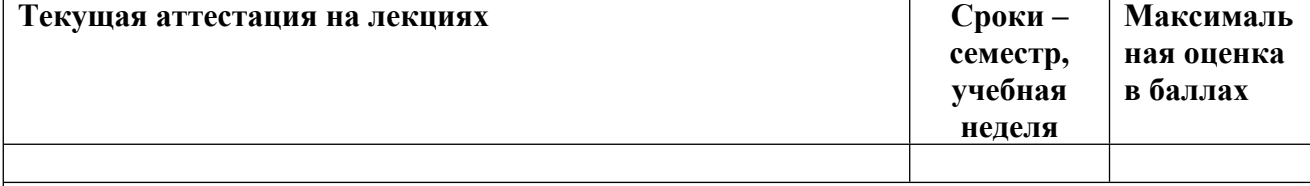

**Весовой коэффициент значимости результатов текущей аттестации по лекциям – не предусмотрено**

**Промежуточная аттестация по лекциям – нет**

**Весовой коэффициент значимости результатов промежуточной аттестации по лекциям – не предусмотрено**

**2. Практические/семинарские занятия: коэффициент значимости совокупных результатов практических/семинарских занятий – 1**

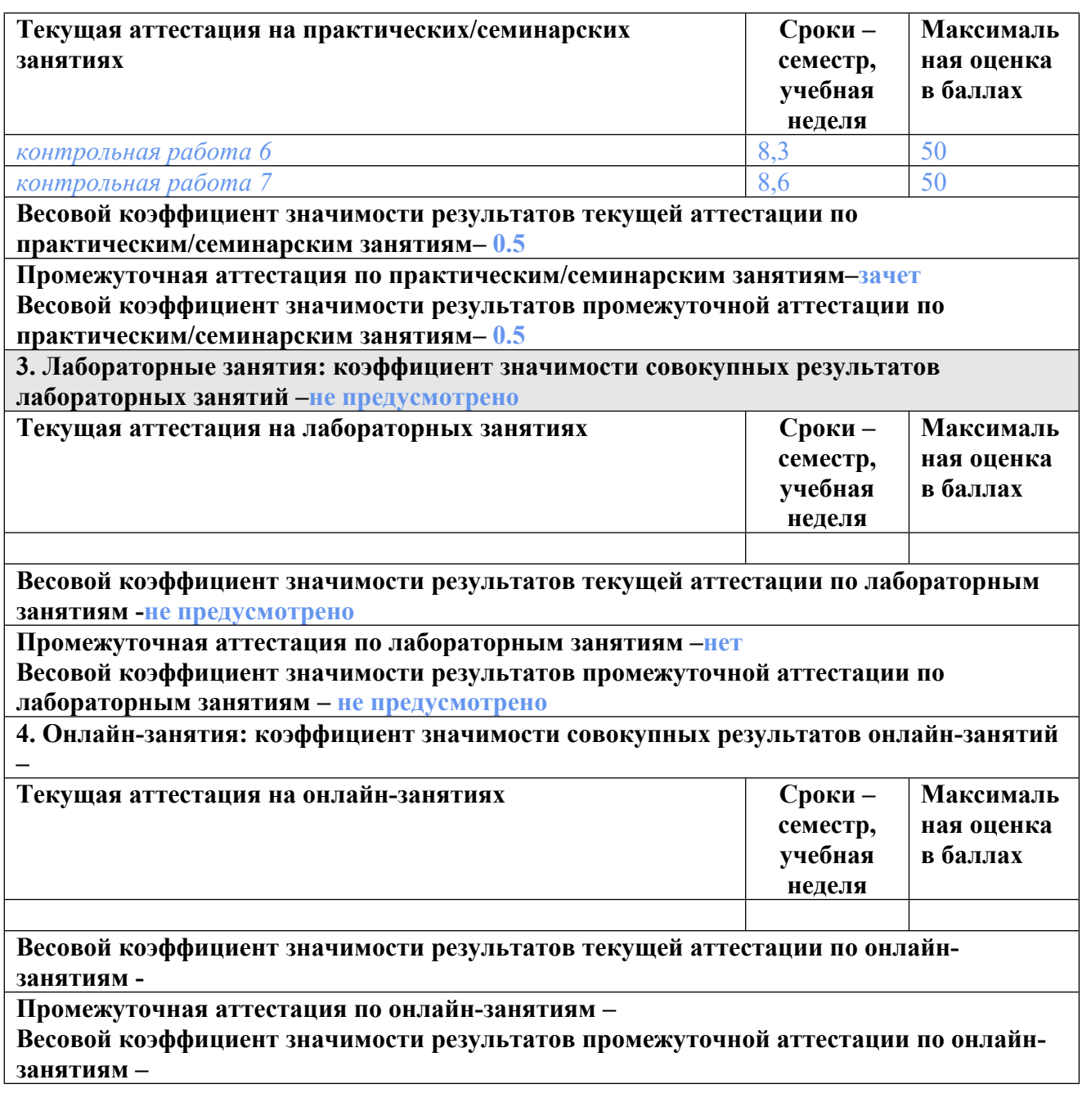

## **3.2. Процедуры текущей и промежуточной аттестации курсовой работы/проекта**

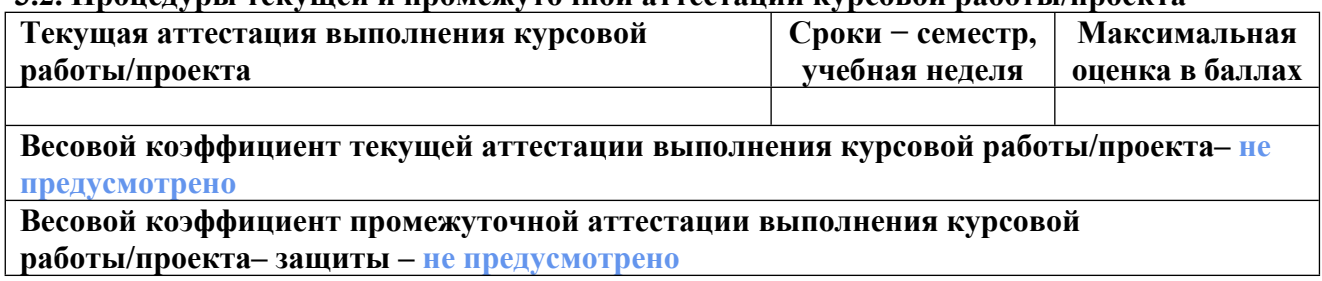

## **4. КРИТЕРИИ И УРОВНИ ОЦЕНИВАНИЯ РЕЗУЛЬТАТОВ ОБУЧЕНИЯ ПО ДИСЦИПЛИНЕ МОДУЛЯ**

4.1. В рамках БРС применяются утвержденные на кафедре/институте критерии (признаки) оценивания достижений студентов по дисциплине модуля (табл. 4) в рамках контрольнооценочных мероприятий на соответствие указанным в табл.1 результатам обучения (индикаторам).

Таблица 4

#### **Критерии оценивания учебных достижений обучающихся**

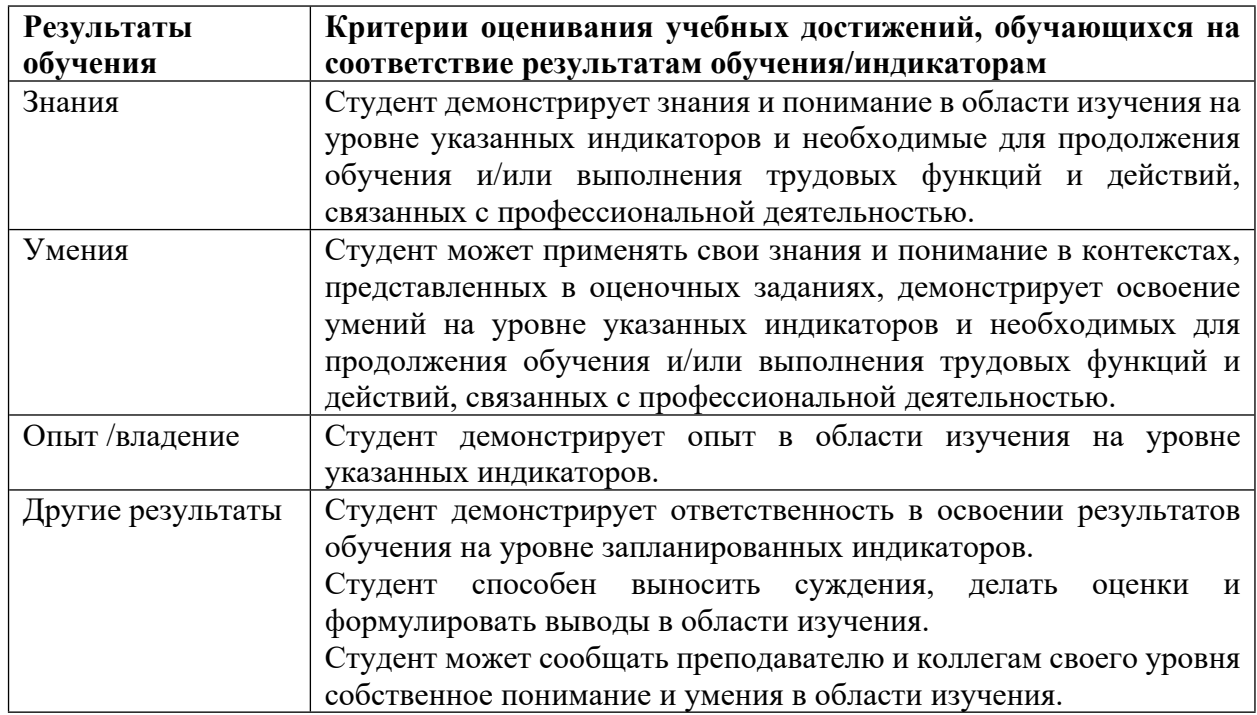

4.2 Для оценивания уровня выполнения критериев (уровня достижений обучающихся при проведении контрольно-оценочных мероприятий по дисциплине модуля) используется универсальная шкала (табл. 5).

Таблица 5

**Шкала оценивания достижения результатов обучения (индикаторов) по уровням**

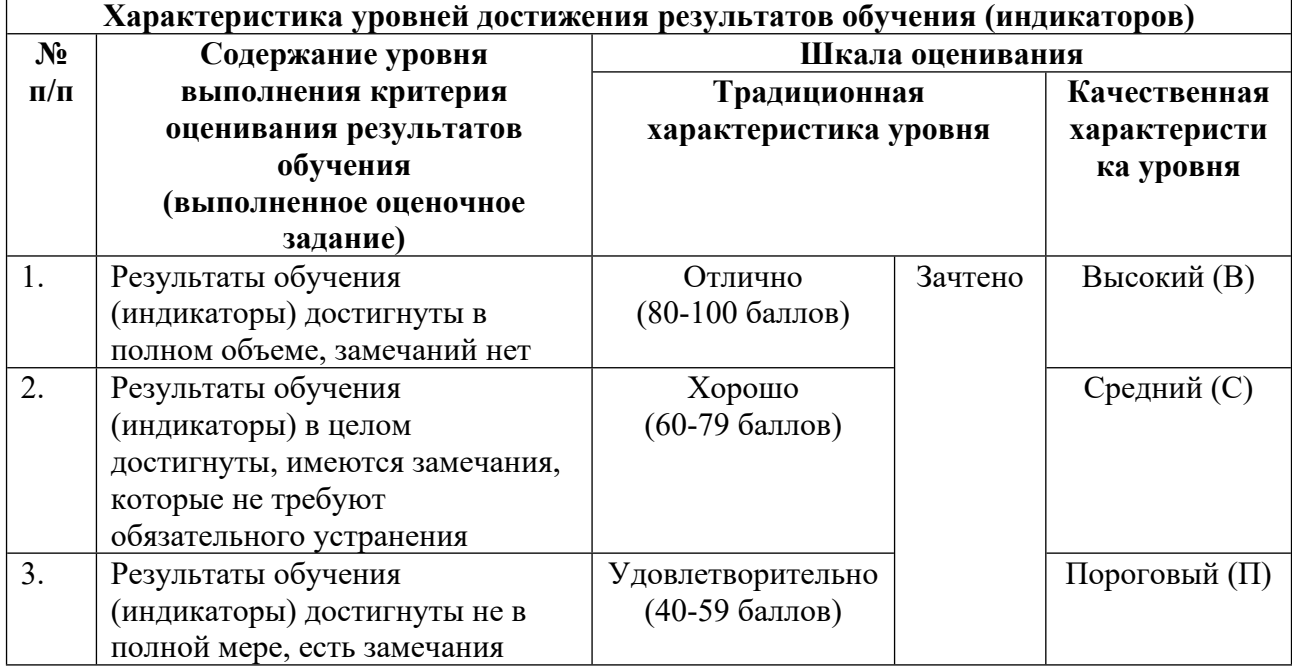

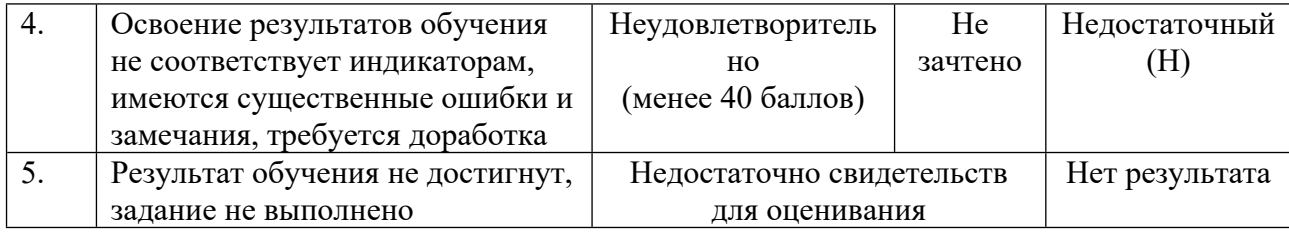

## **5. СОДЕРЖАНИЕ КОНТРОЛЬНО-ОЦЕНОЧНЫХ МЕРОПРИЯТИЙ ПО ДИСЦИПЛИНЕ МОДУЛЯ**

#### **5.1. Описание аудиторных контрольно-оценочных мероприятий по дисциплине модуля**

#### **5.1.1. Лекции**

Самостоятельное изучение теоретического материала по темам/разделам лекций в соответствии с содержанием дисциплины (п. 1.2. РПД)

#### **5.1.2. Практические/семинарские занятия**

Примерный перечень тем

- 1. Обучение работе в программе КОМПАС-3D.
- 2. Создание цилиндра, шайбы, полумуфты, бочки валка
- 3. Создание сборки в КОМПАС-3D на примере модели осадки цилиндрической заготовки;
	- 4. Использование сопряжений
	- 5. Создание модели прессования цилиндрической заготовки
	- 6. Создание модели прокатки листа
	- 7. Создание модели прокатки трубы
	- 8. Создание модели волочения трубы
	- 9. Создание трёхмерной модели диска колеса
	- 10. Моделирование в Q-Form различных процессов
	- 11. Моделирование процесса нагружения валка прокатного стана в Solid Works

LMS-платформа − не предусмотрена

#### **5.2. Описание внеаудиторных контрольно-оценочных мероприятий и средств текущего контроля по дисциплине модуля**

Разноуровневое (дифференцированное) обучение.

## **Базовый**

#### **5.2.1. Контрольная работа № 1**

Примерный перечень тем

1. Тест по курсу "Компьютерное моделирование технологических процессов обработки металлов давлением"

Примерные задания

1. Выберите номер правильного варианта ответа

АББРЕВИАТУРУ САПР СЛЕДУЕТ РАСШИФРОВЫВАТЬ СЛЕДУЮЩИМ

ОБРАЗОМ:

1) Система автоматизирования проекторов

2) Системы автоматизированного проектирования

3) Система автоматического построения

4) Система автоматического проектирования

2. Выберите все правильные варианты ответов

ЦЕЛЯМИ АВТОМАТИЗАЦИИ ПРОЕКТИРОВАНИЯ ЯВЛЯЮТСЯ

1) Сокращение трудоемкости проектирования

2) Улучшение условий труда проектировщиков

3) Сокращений цикла «проектирование - изготовление»

4) Повышение мотивации сотрудников

5) Сокращение себестоимости проектирования

3. Дополните

ОРГАНИЗАЦИОННО-ТЕХНИЧЕСКОЙ СТРУКТУРОЙ, СПОСОБНОЙ ОБЕСПЕЧИВАТЬ СОВМЕСТНУЮ РАБОТУ БРИГАДЫ СПЕЦИАЛИСТОВ, РАЗНЕСЕННЫХ ГЕОГРАФИЧЕСКИ И ВО ВРЕМЕНИ, ЯВЛЯЕТСЯ ВИРТУАЛЬНОЕ КОНСТРУКТОРСКОЕ БЮРО

4. ДОПОЛНИТЕ

ПРОЕКТИРОВАНИЕ, ПРИ КОТОРОМ ПРОЕКТНЫЕ РЕШЕНИЯ ПОЛУЧАЮТ ПУТЕМ ВЗАИМОДЕЙСТВИЯ ЧЕЛОВЕКА И ЭВМ, ЯВЛЯЕТСЯ АВТОМАТИЗИРОВАННЫМ

5. Выберите номер правильного варианта ответа АББРЕВИАТУРУ НИР СЛЕДУЕТ РАСШИФРОВЫВАТЬ СЛЕДУЮЩИМ ОБРАЗОМ:

1) Научно-исследовательские разработки

2) Научно-исследовательские решения

3) Научно-исследовательские работы

4) Новые исследовательские работы

6. Выберите все правильные варианты ответов

ПРОЦЕСС ВЫПОЛНЕНИЯ НИР В ОБЩЕМ СЛУЧАЕ СОСТОИТ ИЗ СЛЕДУЮЩИХ

ЭТАПОВ

1) Получение разрешения на проведение исследований

2) Выбор направления исследований

3) Согласование направлений исследований с заказчиком

4) Теоретические и экспериментальные исследования

5) Обобщение и оценка результатов исследований

6) Предъявления работы к приемке и ее приемка

7) Изготовление опытного образца

Правильный ответ – вариант 2,4,5,6.

7. Выберите номер правильного варианта ответа АББРЕВИАТУРУ ОКР СЛЕДУЕТ РАСШИФРОВЫВАТЬ СЛЕДУЮЩИМ ОБРАЗОМ:

1) Организация конструкторских работ

2) Обобщение конструкторских решений

3) Основные конструкторские решения

4) Опытно-конструкторские работы

#### 8. Дополните

# БУЛЕВА ОПЕРАЦИЯ «ПЕРЕСЕЧЕНИЕ» ЭТО ОПЕРАЦИЯ, ПРИ КОТОРОЙ ОБЪЕКТ, СОДЕРЖИТ ТОЛЬКО ТЕ ТОЧКИ, КОТОРЫЕ ЯВЛЯЮТСЯ ОБЩИМИ ДЛЯ ДВУХ ИСХОДНЫХ, НАЗЫВАЕТСЯ

9. Установите правильную последовательность

НОМЕР ЭТАПА ОПЫТНО КОНСТРУКТОРСКИХ РАБОТ содержание этапа опытно конструкторских работ

1. Эскизное проектирование

2. Изготовление опытного образца

3. Испытания и доводка

4. Разработка рабочей документации для изготовления и испытаний опытного образца

5. Разработка технического задания

6. Техническое проектирование

7. Сертификация

10. Выберите номер правильного варианта ответа

CAD-СИСТЕМОЙ ЯВЛЯЕТСЯ

1) САПР механических устройств

2) САПР электронных устройств, радиоэлектронных средств, интегральных схем, печатных плат и т.д

3) САПР в области архитектуры и строительства

4) САПР автоматизации двухмерного и/или трехмерного геометрического

проектирования

11. Выберите номер правильного варианта ответа

CAE-СИСТЕМОЙ ЯВЛЯЕТСЯ

1) САПР планирования технологических процессов

2) САПР управления документооборотом

3) САПР автоматизации инженерных расчетов, анализа и симуляции физических процессов

4) САПР разработки программ для станков с числовым программным управлением

12. Выберите номер правильного варианта ответа

МЕТОДИЧЕСКИМ ОБЕСПЕЧЕНИЕМ САПР ЯВЛЯЕТСЯ

1) Совокупность сведений, необходимых для выполнения проектирования

2) Совокупность связанных и взаимодействующих технических средств, обеспечивающих работу САПР

3) Совокупность всех программ, необходимых для осуществления процесса проектирования

4) Совокупность математических методов, моделей и алгоритмов проектирования, представленных в заданной форме

5) Совокупность документов, устанавливающих состав, правила отбора и эксплуатации средств обеспечения системы

6) Совокупность документов, определяющих состав проектной организации и связь между подразделениями

13. Выберите номер правильного варианта ответа

ИЗВЕСТНЫ СЛЕДУЮЩИЕ ВИДЫ ГЕОМЕТРИЧЕСКОГО МОДЕЛИРОВАНИЯ

1) Параметрическое

2) Каркасное

3) Поверхностное

4) Линейное

5) Твёрдотельное

Правильный ответ – вариант 2, 3, 5

14. Дополните

ОПЕРАЦИЯ, ПРИ КОТОРОЙ, ОБЪЕКТ, ПОЛУЧЕННЫЙ В РЕЗУЛЬТАТЕ ПЕРЕСЕЧЕНИЯ, СОДЕРЖИТ ТОЛЬКО ТЕ ТОЧКИ, КОТОРЫЕ ЯВЛЯЮТСЯ ОБЩИМИ ДЛЯ ДВУХ ИСХОДНЫХ, НАЗЫВАЕТСЯ ПЕРЕСЕЧЕНИЕМ

15. Выберите номер правильного варианта ответа

ДЛЯ ОПИСАНИЯ СОСТАВНЫХ ТВЁРДОТЕЛЬНЫХ ОБЪЕКТОВ ОПРЕДЕЛЕНЫ СЛЕДУЮЩИЕ ОПЕРАЦИИ НАД ИСХОДНЫМИ ЭЛЕМЕНТАРНЫМИ ТЕЛАМИ

1) Вычитание

2) Умножение

3) Объединение

4) Пересечение

5) Деление

16. Выберите номер правильного варианта ответа (среднее)

ВИДОМ ПАРАМЕТРИЗАЦИИ, ПРИ КОТОРОЙ ФИКСАЦИЯ ВСЕХ ЭТАПОВ ПОСТРОЕНИЯ МОДЕЛИ ОСУЩЕСТВЛЯЕТСЯ В ДЕРЕВЕ ПОСТРОЕНИЯ, ЯВЛЯЕТСЯ

1) Иерархическая

2) Табличная

3) Вариационная

4) Геометрическая

17. Дополните

ОСНОВНОЙ ФУНКЦИЕЙ САПР СРЕДНЕГО УРОВНЯ ЯВЛЯЕТСЯ…

18. Установите правильную последовательность

НОМЕР ЭТАПА РЕШЕНИЯ ЗАДАЧ С ПРИМЕНЕНИЕМ МЕТОДА КОНЕЧНЫХ ЭЛЕМЕНТОВ содержание этапа решения задач с применением метода конечных элементов

- 1) Создание сетки конечных элементов
- 2) Моделирование граничных условий
- 3) Численное решение системы уравнений
- 4) Построение геометрической модели
- 5) Анализ результатов

19. Выберите номер правильного варианта ответа

В КАЧЕСТВЕ КОНЕЧНЫХ ЭЛЕМЕНТОВ ИСПОЛЬЗУЮТСЯ ЭЛЕМЕНТЫ, ИМЕЮЩИЕ СЛЕДУЮЩУЮ ФОРМУ

1) Сфера

2) Призма

3) Тетраэдр

4) Цилиндр

20. Дополните

ОРГАНИЗАЦИОННО- ТЕХНИЧЕСКАЯ СИСТЕМА ОБЕСПЕЧИВАЮЩАЯ УПРАВЛЕНИЕ ВСЕЙ ИНФОРМАЦИЕЙ ОБ ИЗДЕЛИИ, ЯВЛЯЕТСЯ PDM

21. Выберите номер правильного варианта ответа

ПРЕЖДЕ, ЧЕМ СОЗДАТЬ ЭСКИЗ ДЛЯ СОЗДАНИЯ ТВЁРДОТЕЛЬНОЙ МОДЕЛИ В ПРОГРАММЕ КОМПАС-3D НЕОБХОДИМО ВЫПОЛНИТЬ СЛЕДУЮЩУЮ ОПЕРАЦИЮ

1) Выделить начало координат

2) Выделить плоскость в дереве объектов или в рабочем поле

3) Построить вспомогательную линию

4) Построить осевую линию

22. Напишите ответ на вопрос

НА ЧЕМ ОСНОВАНА ГЕОМЕТРИЧЕСКАЯ ПАРАМЕТРИЗАЦИЯ? НА

ГЕОМЕТРИЧЕСКИХ СВЯЗЯХ МЕЖДУ ОБЪЕКТАМИ

23. Выберите номер правильного варианта ответа

ПРОГРАММА КОМПАС-3D ОТНОСИТСЯ К СЛЕДУЮЩИМ ТИПАМ ПРОГРАММ 1) CAD/CAM

2) СAD/CAE

3) CAD

4) CAE

24. Дополните

ОСНОВНОЙ ФУНКЦИЕЙ САПР ВЫСШЕГО УРОВНЯ ЯВЛЯЕТСЯ УПРАВЛЕНИЕ ВСЕМ ЦИКЛОМ ПРОЕКТИРОВАНИЯ И ПРОИЗВОДСТВА ИЗДЕЛИЯ ИЛИ ТЕХ. ПРОЦЕССА

25. Выберите номер правильного варианта ответа

ВИДОМ ПАРАМЕТРИЗАЦИИ, ПРИ КОТОРОМ СОЗДАЮТСЯ ТАБЛИЦЫ ПАРАМЕТРОВ ТИПОВЫХ, А СОЗДАНИЕ НОВОГО ЭКЗЕМПЛЯРА ДЕТАЛИ ПРОИЗВОДИТСЯ ПУТЕМ ВЫБОРА ИЗ ТАБЛИЦЫ ТИПОРАЗМЕРОВ, ЯВЛЯЕТСЯ

1) Иерархическая

2) Табличная

3) Вариационная

4) Геометрическая

26. Дополните

БУЛЕВА ОПЕРАЦИЯ «ОБЪЕДИНЕНИЕ» ЭТО ОПЕРАЦИЯ, ПРИ КОТОРОЙ РЕЗУЛЬТИРУЮЩЕЕ ТЕЛО СОСТОИТ ИЗ ТОЧЕК ПЕРВОГО И ВТОРОГО ОБЪЕКТА БЕЗ ПОВТОРА

27. Выберите номер правильного варианта ответа

CAM-СИСТЕМЫ ПОЗВОЛЯЮТ РАЗРАБАТЫВАТЬ ПРОГРАММЫ ДЛЯ СТАНКОВ С ЧИСЛОВЫМ ПРОГРАММНЫМ УПРАВЛЕНИЕМ НА СЛЕДУЮЩЕМ ЯЗЫКЕ ПРОГРАММИРОВАНИЯ

1) Pascal

- 2) Visual Basic
- 3) G-код
- 4) C++

28. Напишите ответ на вопрос

НА ЧЕМ ОСНОВАНА ВАРИАЦИОННАЯ ПАРАМЕТРИЗАЦИЯ? НА УСТАНОВЛЕНИИ СВЯЗЕЙ МЕЖДУ ТЕЛАМИ С ПОМОЩЬЮ УРОВНЕНИЙ 29. Дополните

БЫСТРОЕ ПРОТОТИПИРОВАНИЕ ЭТО …

30. Дополните

БУЛЕВА ОПЕРАЦИЯ «ВЫЧИТАНИЕ» ЭТО ОПЕРАЦИЯ, ПРИ КОТОРОЙ СОЗДАНИЕ ПРОТОТИПОВ МОДЕЛЕЙ С ПОМОЩЬЮ 3D ПЕЧАТИ

31. Дополните

ОСНОВНОЙ ФУНКЦИЕЙ САПР НИЗШЕГО УРОВНЯ ЯВЛЯЕТСЯ СОЗДАНИЕ 2D 3D МОДЕЛЕЙ, ДОКУМЕНТОВ И ВЫПОЛНЕНИЕ ИНЖЕНЕРНЫХ РАСЧЕТОВ

LMS-платформа − не предусмотрена

## **5.2.2. Контрольная работа № 2**

Примерный перечень тем 1. Создание 3D-детали в программе КОМПАС Примерные задания Создание станины рабочей клети. Создание волоки. LMS-платформа − не предусмотрена

## **5.2.3. Контрольная работа № 3**

Примерный перечень тем 1. Создание сборки в программе КОМПАС Примерные задания Создание сборки рабочей клети прокатного стана Создание сборки валка LMS-платформа − не предусмотрена

## **5.2.4. Контрольная работа № 4**

Примерный перечень тем 1. Создание деталей сложной формы Примерные задания Создание линейки прошивного стана LMS-платформа − не предусмотрена

#### **5.2.5. Контрольная работа № 5**

Примерный перечень тем 1. Использование библиотеки стандартных материалов Примерные задания Создание болтового соединения с отверстием. LMS-платформа − не предусмотрена

## **5.2.6. Контрольная работа № 6**

Примерный перечень тем 1. Моделирование процессов обработки металлов давлением в программе QForm Примерные задания Моделирование процесса растяжения цилиндрического образца. Моделирование процесса равноканального углового прессования. LMS-платформа − не предусмотрена

#### **5.2.7. Контрольная работа № 7**

Примерный перечень тем 1. Конструкторские расчеты в программе SolidWorks Примерные задания Выполнение расчёта прочность валка прокатного стана Выполнение расчёта прочность станины прокатного стана LMS-платформа − не предусмотрена

#### **5.3. Описание контрольно-оценочных мероприятий промежуточного контроля по дисциплине модуля**

#### **5.3.1. Зачет**

Список примерных вопросов

- 1. Создание 3D-модели детали двутавра в программе КОМПАС
- 2. Создание параметризованной модели валка
- 3. Создание чертежа на основе 3D-модели
- 4. Создание сборки
- LMS-платформа − не предусмотрена

## **5.3.2. Экзамен**

Список примерных вопросов

- 1. Моделирование процесса прокатки полосы
- 2. Моделирование процесса винтовой прокатки
- 3. Моделирование сортовой прокатки
- LMS-платформа − не предусмотрена

#### **5.4 Содержание контрольно-оценочных мероприятий по направлениям воспитательной деятельности**

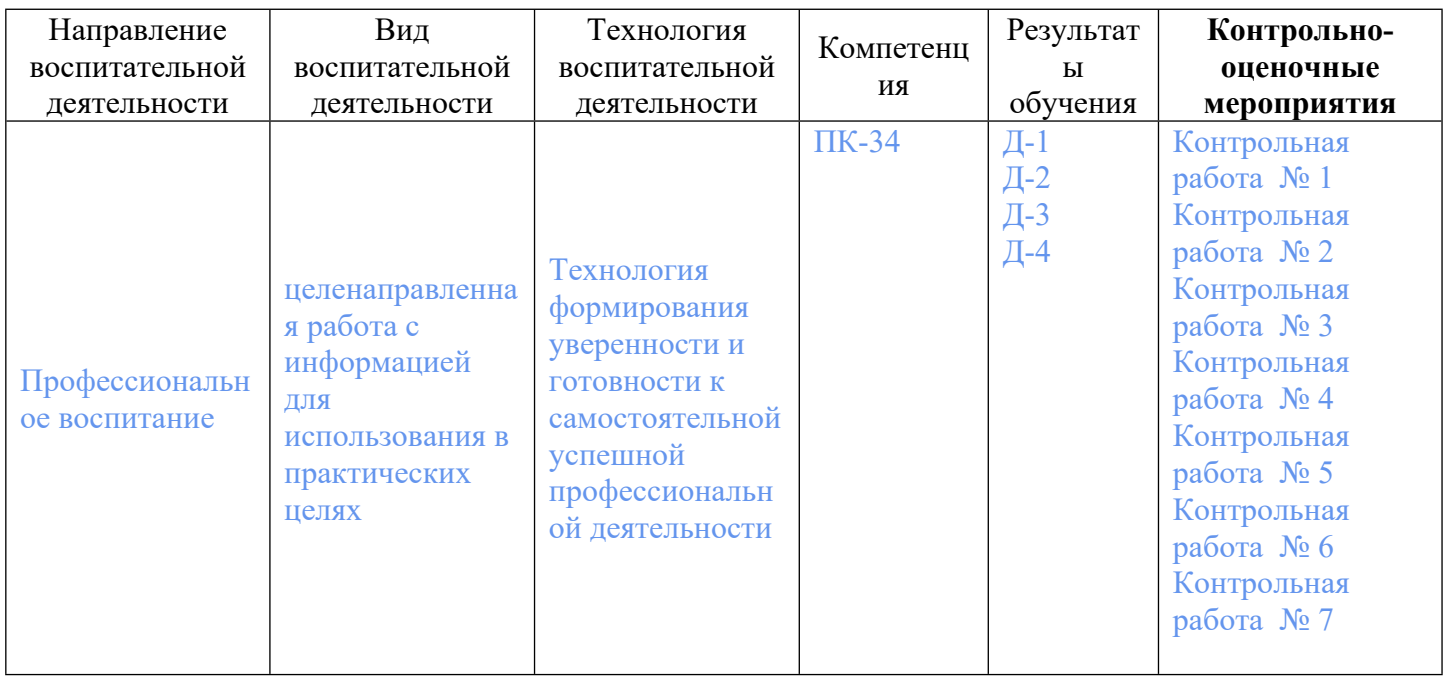